# **CRSP survivor-bias-free US mutual fund database**

## January 2010 quarterly Update

These Release Notes accompany the January 2010 quarterly release of the CRSP Survivor-Bias-Free US Mutual Fund Database, and contain data through December 2009.

#### new funds added

Some new funds that had started up in the last year were missing and were added. The update process was modified to capture these in the future. This lead to 371 additional funds being included in the database for this release.

### Duplicate funds removed

Some funds were found to exist in the database twice. 423 funds were removed to eliminate the duplication.

#### dead funds clean up

There is an existing issue where a fund appears to be dead (for example, the NAV data will end some significant period before the end date of the database), but it will not be marked as dead in the fund\_hdr table. 199 funds were edited and fixed, but the research is not complete. More cases will be corrected in future releases.

#### Fund Listings

There are three lists of funds that existed in the earlier CRSP mutual funds database but were not in the re-engineered database first released in March 2008:

 529 Funds – Currently these are not available through our primary data source. CRSP is researching data sources for these funds so that they can be added back to the database.

 Currently undergoing research – list of funds still being researched. Many will be added back to the database when research is completed.

The updated list showing funds in the three categories is available on the CRSP website at:

**www.crsp.chicagobooth.edu/support/funds/mf\_funds. html**

### File Version Specifics

The database has 43,668 total funds. Of these 26,905 are active and 16,763 are delisted.

The mutual fund database is available in both SAS and ASCII formats. Due to file sizes, the SAS and ASCII formats of the database are shipped on DVD only.

#### System requirements

- SAS version 8, SAS version 9.1, or a relational database of your choice.
- Sufficient disk space to load and manipulate the database:

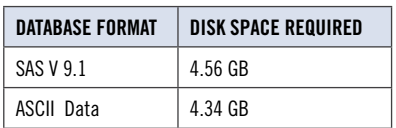

**CHICAGO BOOTH CRSP**<sup>-</sup> Center for Research in Security Prices

#### Installation

The data are installed with a wizard. The wizard does not start automatically. To install the data insert the CD and click on the appropriate setup icon.

#### **General notes:**

- The table with the largest number of rows is the Daily Returns table, containing 58,259,046 rows.
- A blank field means either that data was not applicable to a fund or that data is not available.
- A field with a "?" in it is a flag to indicate further research is required.
- A field has a zero in it when 1) The fund did not exist; 2) No value could be found; or 3) A calculated value could not be calculated because information was missing.

 $\sim$